*Créé le 19/05/18*

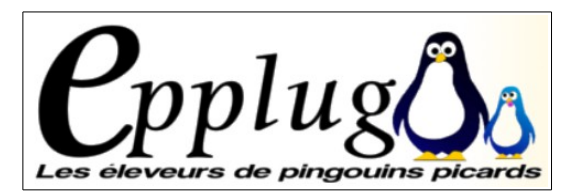

**EPPLUG** - Association picarde des utilisateurs de logiciels libres Auberge de jeunesse d' Amiens 30 square Friant les 4 Chênes **80000 – Amiens**

## **First du vendredi 8 juin 2018 Le B. A. - BA de LibreOffice « Calc »**

**( rappel des bases et astuces pour bien débuter avec le module tableur )**

## **Rappel des différents modules de LibreOffice**

- *Writer* : Traitement de textes
- *Calc* : Tableur (classeurs/feuilles de calcul)
- *Draw* : Module de dessins
- *Impress* : Présentations (diaporamas)
- *Math* : Écriture de formules mathématiques
- *Base* : Module de bases de données

## **Le tableur : « Calc »**

Les notions de classeurs/feuilles de calculs La navigation dans la feuille et les plages de cellules Les différents types de saisies et les formats La saisie des calculs et des fonctions Les « recopies » de cellules Les références « relatives / absolues » et le nommage des cellules La notion de « listes » La gestion sommaire des listes